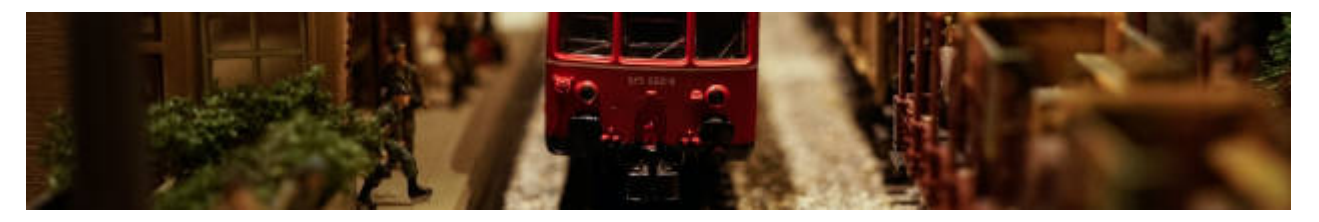

## **Modellierung und Objektorientierung**

- [Softwareentwurf mit Objekten](https://info-bw.de/faecher:informatik:oberstufe:modellierung:objektmodelle:start)
- [Klassenentwurf: Objektdiagramm](https://info-bw.de/faecher:informatik:oberstufe:modellierung:entwurf:start)
- [Vom Objektdiagramm zum Implementationsdiagramm](https://info-bw.de/faecher:informatik:oberstufe:modellierung:entw2impl:start)
- [Warum betreiben wir modularen Klassenentwurf?](https://info-bw.de/faecher:informatik:oberstufe:modellierung:warum:start)
- [Übungen I](https://info-bw.de/faecher:informatik:oberstufe:modellierung:uebungen:start)
- [Vererbung](https://info-bw.de/faecher:informatik:oberstufe:modellierung:vererbung:start)
- [Alle Klassen erben von Object](https://info-bw.de/faecher:informatik:oberstufe:modellierung:alles_klassen_sind_objects:start)
- [Übersicht: Darstellungselemente der Modellierung](https://info-bw.de/faecher:informatik:oberstufe:modellierung:uml:start)

## **Modellierung und Programmmierung: Übungen**

- [Schulkiosk ohne Vererbung](https://info-bw.de/faecher:informatik:oberstufe:modellierung:schulkiosk_i:start)
- [Schulkiosk](https://info-bw.de/faecher:informatik:oberstufe:modellierung:schulkiosk:start)
- [Schatzsuche](https://info-bw.de/faecher:informatik:oberstufe:modellierung:2018a:start)
- [.2019a:start|Whalewatching]]

From: <https://info-bw.de/>-

Permanent link: **<https://info-bw.de/faecher:informatik:oberstufe:modellierung:start?rev=1639640049>**

Last update: **16.12.2021 07:34**

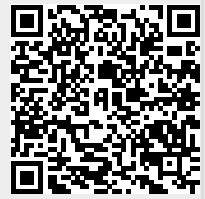